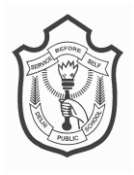

# **DELHI PUBLIC SCHOOL SAIL TOWNSHIP, RANCHI ANNUAL EXAMINATION 2018**

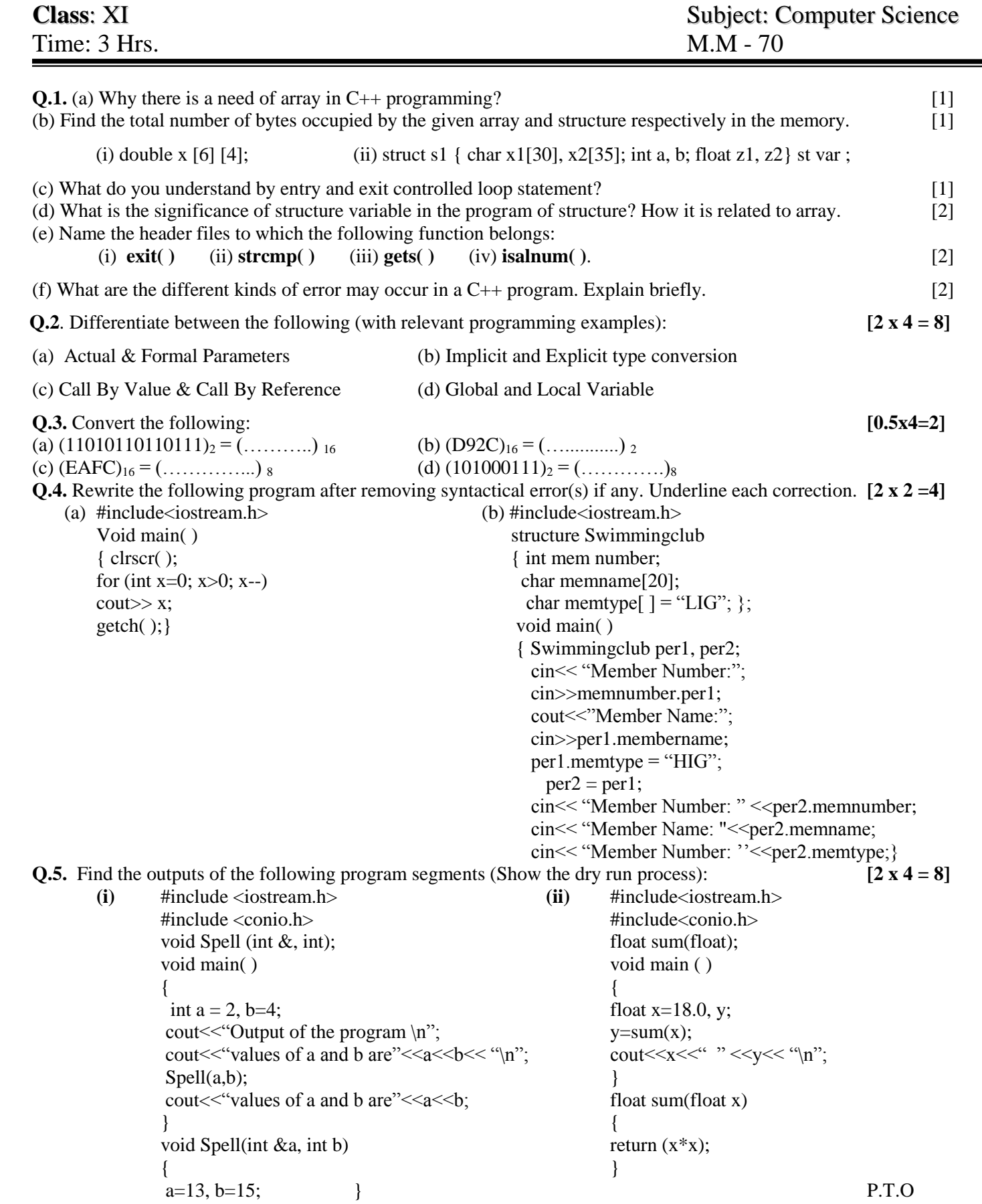

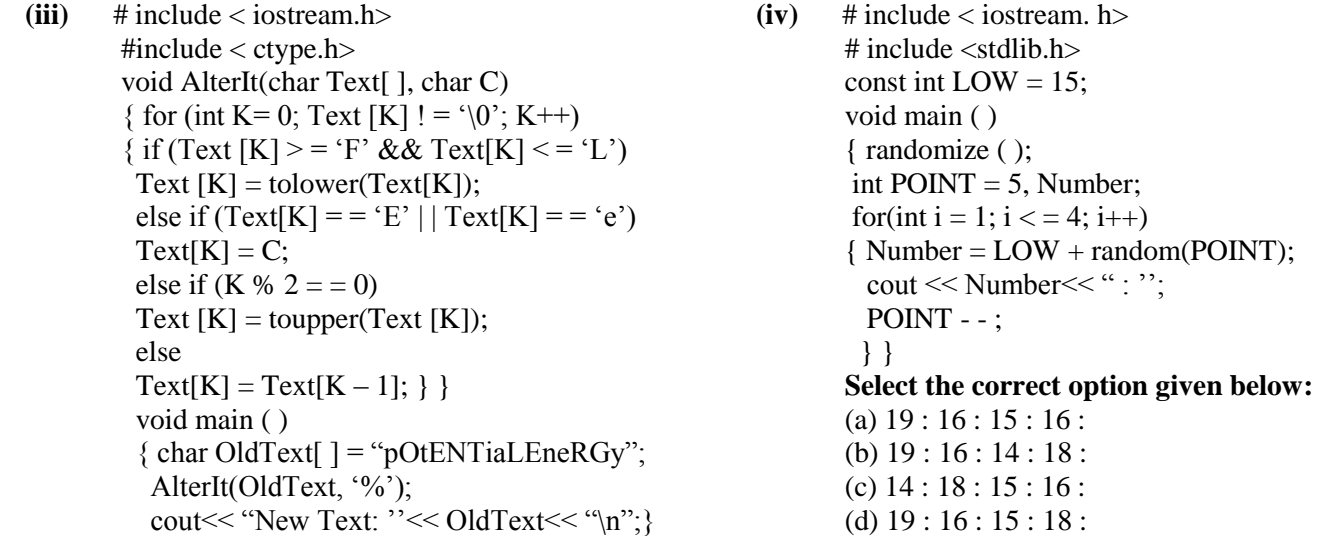

**Q.6.**Write programs using nested loops to produce the following designs: **[3 x 3 = 9]**

(a)  $*A*A*A*$  (b) 1 0 1 0 (c) &  $* A * A * 0101$  & &  $* A *$  1 0 1 0  $*$  8  $*$  8 \* 0 1 0 1  $\alpha$  & &

**Q.7.**Write complete C++ programs for the following: **[3 x 10 = 30] [3 x 10 = 30]** 

(a) To search an element in a 1- D array.

### OR

To check the equality between the two matrices.

(b) To find the diagonal sum of a 3 x 3 matrix.

## OR

To multiply two matrices.

- (c) That checks whether a given character is an alphabet or not. If it is an alphabet check whether it is a lowercase character or an uppercase character?
- (d) To find the row sum and column sum of a matrix.
- (e) To count the number of words present in a line.
- (f) To generate Armstrong number from 1 to 1000.

#### OR

WAP to check whether the number entered is palindrome or not

(g) To find number of vowels present in a given line of text.

## OR

That reads a string and converts it to uppercase

(h) Create a function named calculate( ) that returns sum of the squares of 'n' even consecutive natural number. OR

Create a function named fact( ) that returns the sum of the squares of n consecutive natural number.

- (i) That reads a password and print "OK" if correct password is entered otherwise print "Access denied". The user should be given three chances to type the password..
- **(j)** To swap the values of two variables using Call by Reference method.